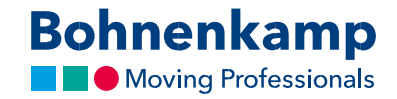

## Забули пароль?

1. Якщо ви забули свій пароль, просто натисніть «Забули пароль?» на сторінці входу, щоб створити новий пароль.

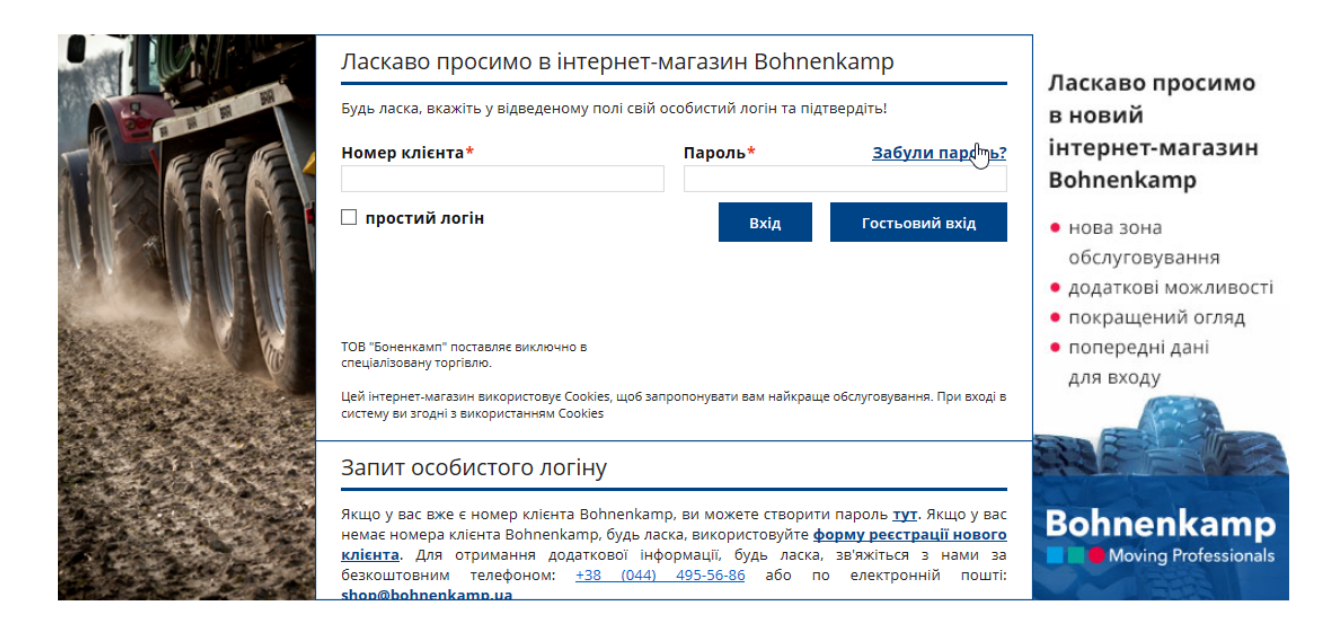

2. Для ідентифікації введіть номер свого клієнта і свою адресу електронної пошти, який співпадає з даними вашого профілю. Якщо ви не впевнені в номері свого клієнта або адресі електронної пошти, будь ласка, зв'яжіться з нами по гарячій лінії.

## **Bohnenkamp**

Moving Professionals

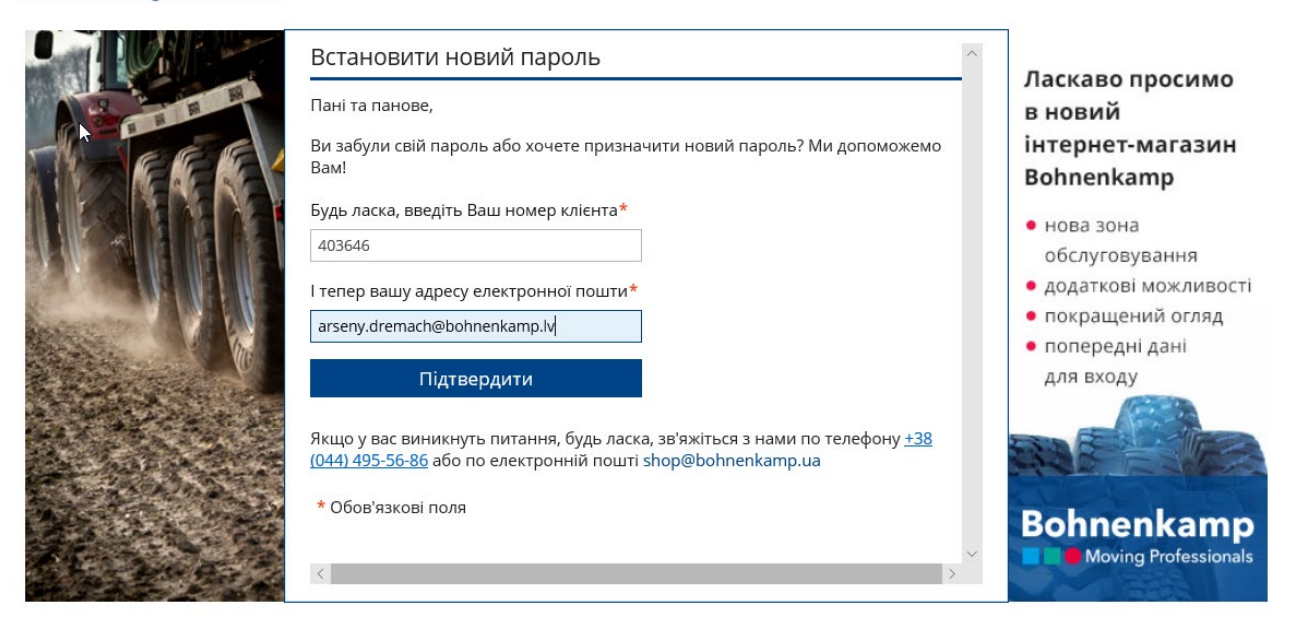

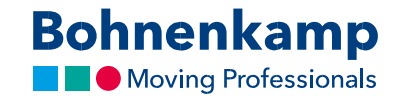

3. Після цього ви отримаєте електронного листа, в якому вам пропонується встановити новий пароль. Увага: лист буде надіслано на адресу, що співвідноситься з номером вашого клієнта. Також перевірте папку зі спамом (Junk Email). В електронному листі ви знайдете посилання, на яке потрібно перейти для налаштування нового паролю.

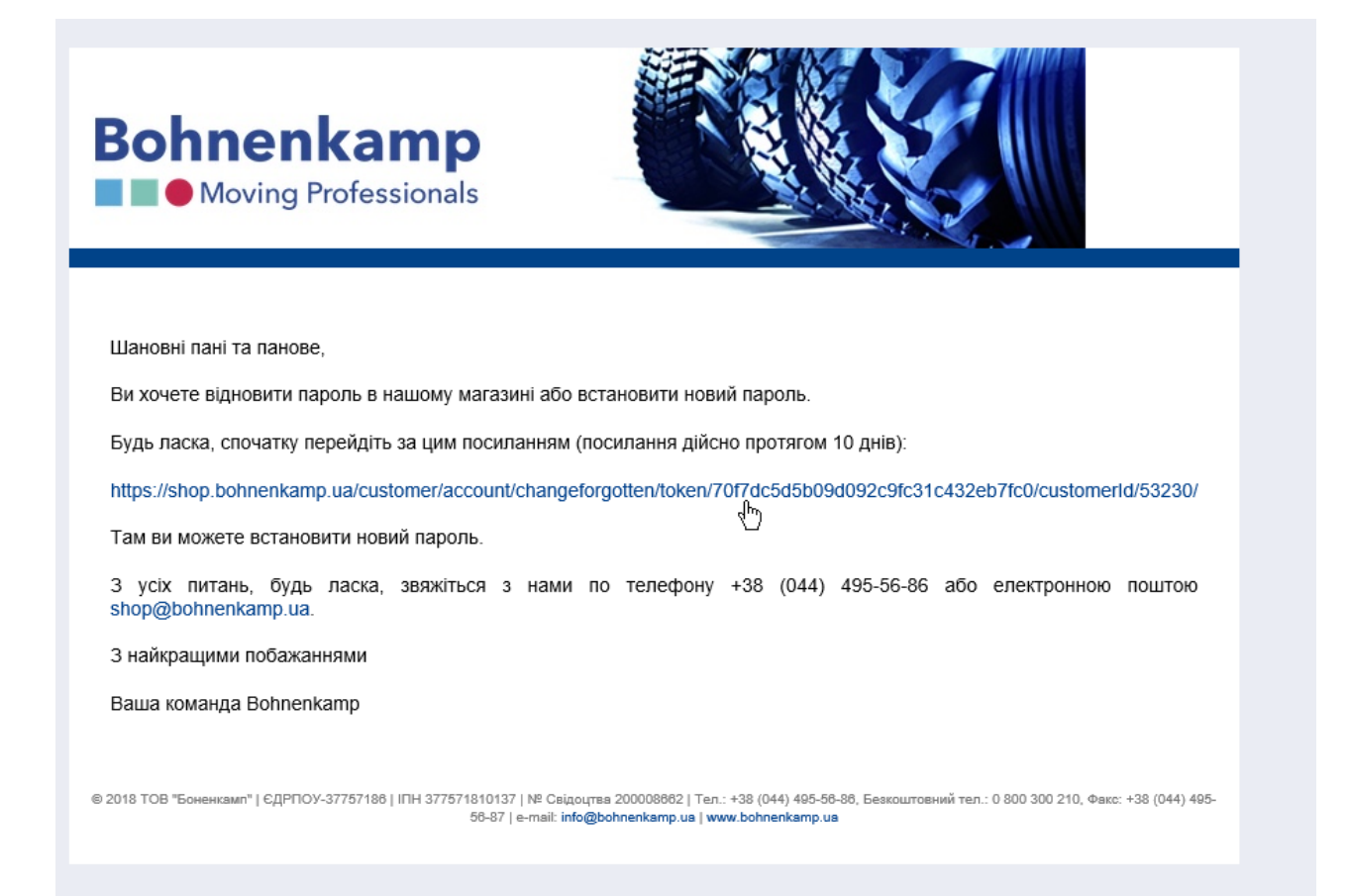

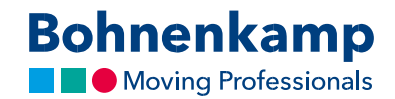

4. Після переходу по ссилці ви можете встановити новий пароль і використовувати його для входу в магазин.

## **Bohnenkamp**

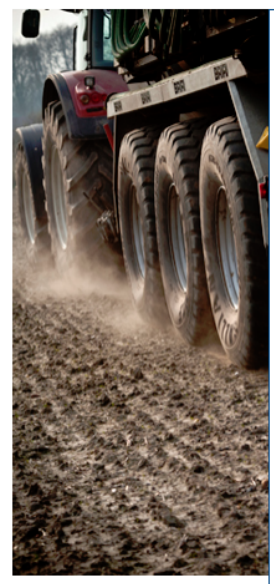

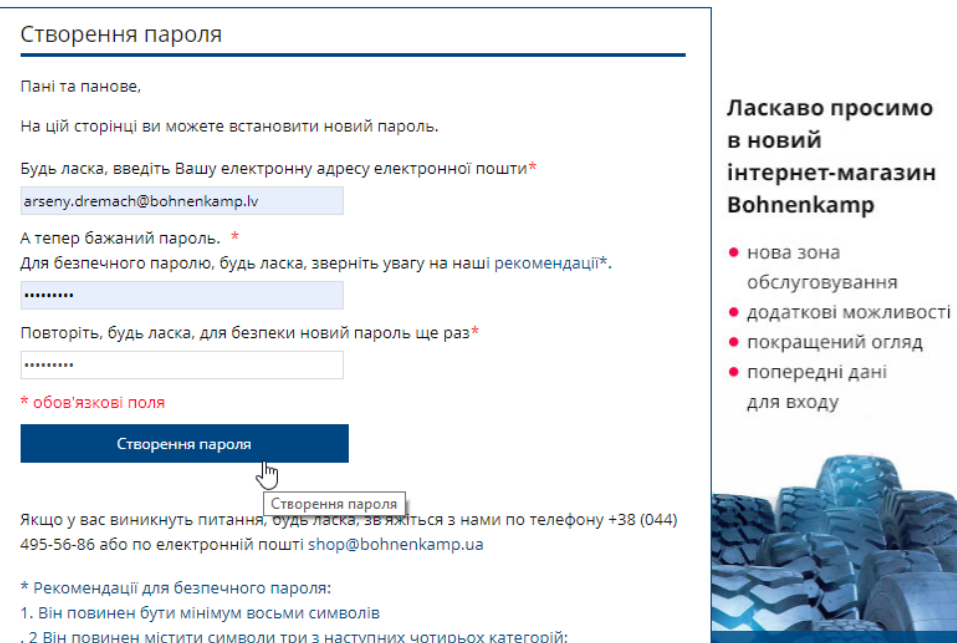

- 
- Прописні букви від А до Я
- Маленькі літери від а до я
- цифри (від 0 до 9)
- Інші алфавітні символи (наприклад !, \$, #,%)

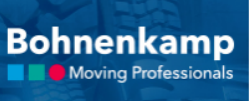